## *Sistema de Control de Capacitación*

## *Nombre del Alumno:*

*Me comorometo a Ver todos los Videos Entregados en Formato Virtual y llenar este documento de acuerdo a las Instrucciones dadas.*

*Firma*

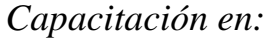

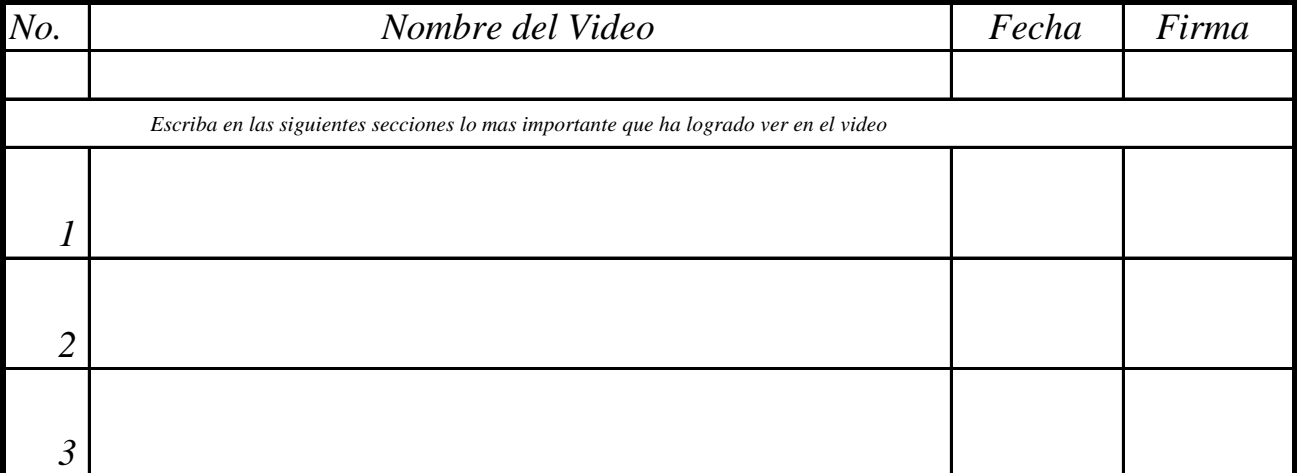

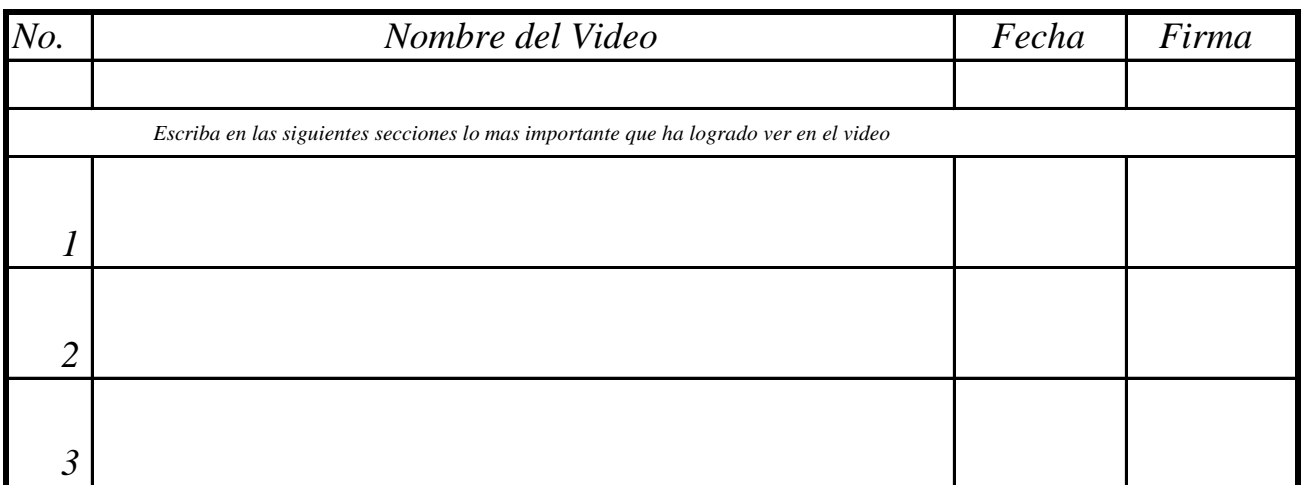

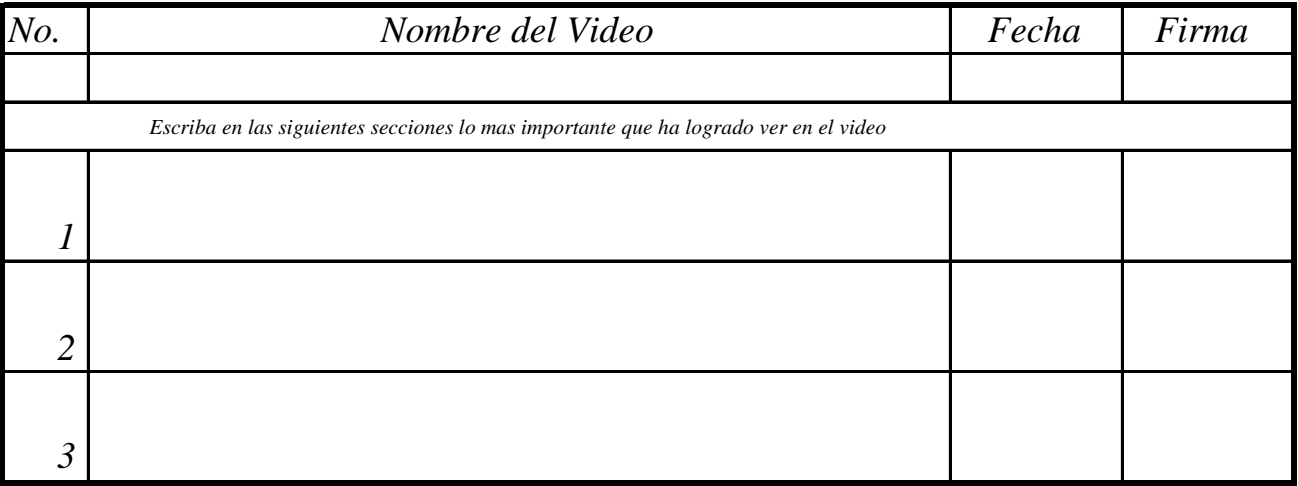

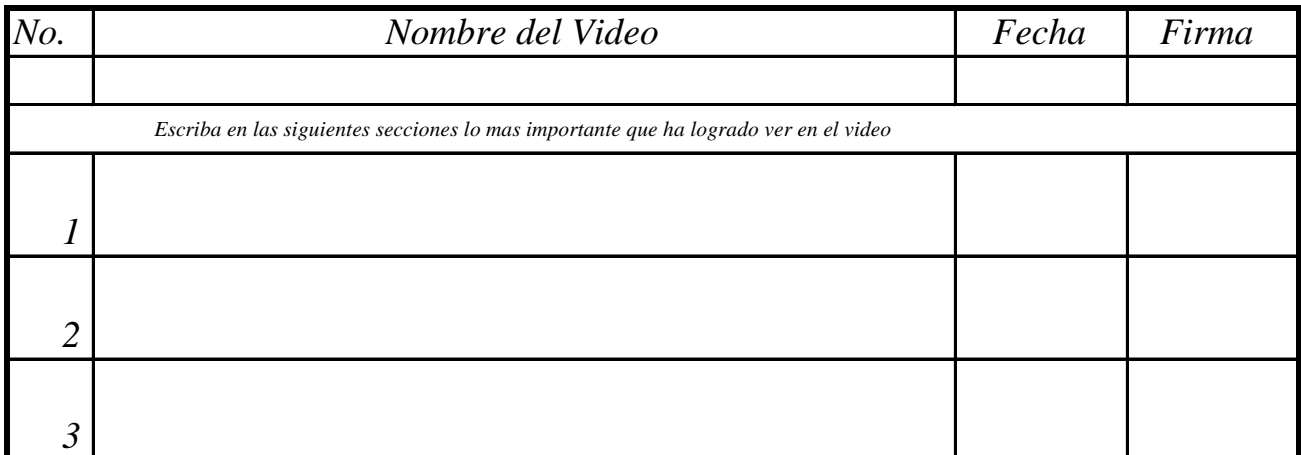

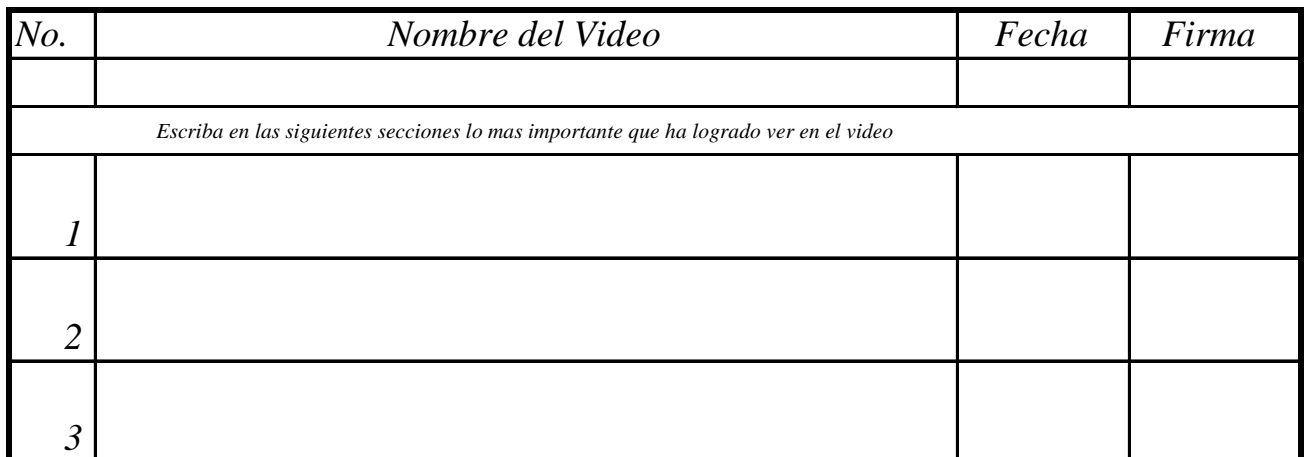

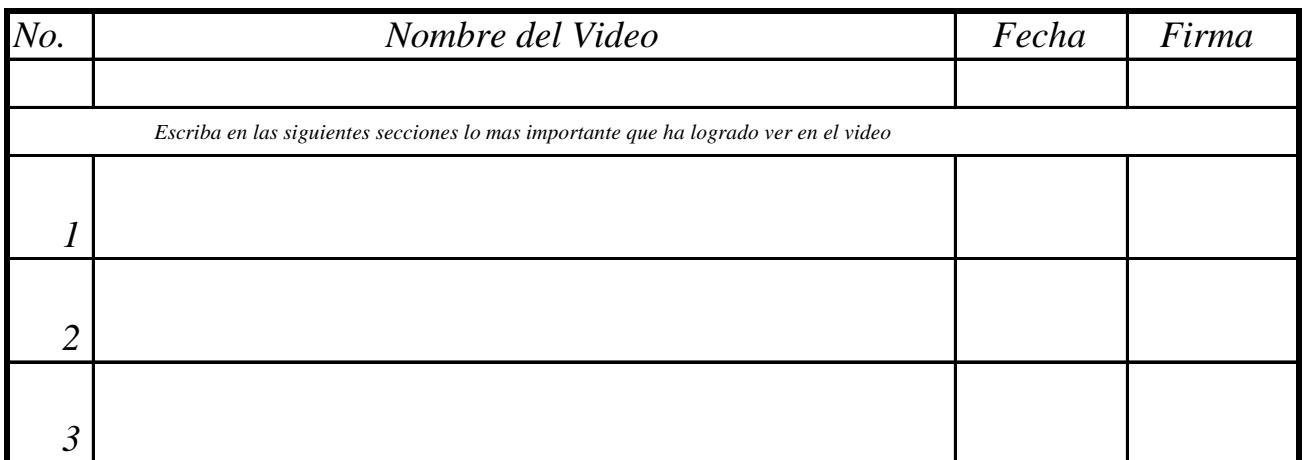

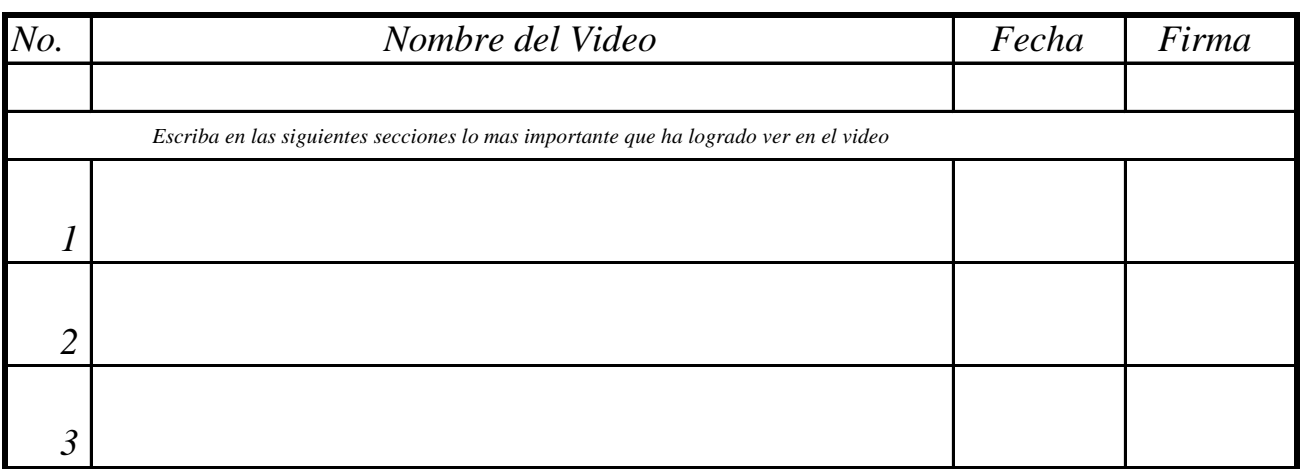